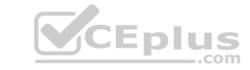

# JN0-103.VCEplus.premium.exam.58q

Number: JN0-103
Passing Score: 800
Time Limit: 120 min
File Version: 1.0

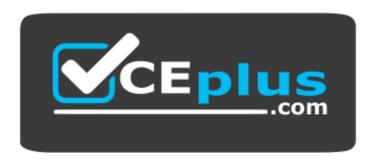

Website: <a href="https://vceplus.com">https://vceplus.com</a>

VCE to PDF Converter: <a href="https://vceplus.com/vce-to-pdf/">https://vceplus.com/vce-to-pdf/</a>
Facebook: <a href="https://www.facebook.com/VCE.For.All.VN/">https://www.facebook.com/VCE.For.All.VN/</a>

Twitter: <a href="https://twitter.com/VCE\_Plus">https://twitter.com/VCE\_Plus</a>

JN0-103

**Juniper Networks Certified Associate** 

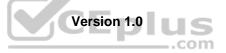

# CEplus

#### Exam A

## **QUESTION 1**

Which command verifies configuration syntax without applying the changes?

A. commit confirmed

B. commit check

C. commit comment

D. commit and-quit

Correct Answer: B Section: (none) Explanation

#### **Explanation/Reference:**

**QUESTION 2** By default, which character indicates the UNIX shell prompt?

A. #

B. %

C. \$D. >

Correct Answer: B Section: (none) Explanation

## **Explanation/Reference:**

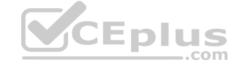

**QUESTION 3** You are considering an upgrade from 19.1R1 and want to ensure that only bug fixes are included.

Which two software versions should you consider in this situation? (Choose two.)

A. 19.3R1-S1

B. 19.3R2C. 19.1R3

D. 19.1R1-S2

Correct Answer: AC Section: (none) Explanation

## **Explanation/Reference:**

**QUESTION 4** Which two statements are true about static routes in the Junos OS? (Choose two.)

- A. Static routes remain in the routing table until you remove them or until they become inactive.
- B. Static routes must have a next hop defined.
- C. Static routes are learned by neighboring devices and added to their routing tables.
- D. Static routes are defined at the [edit routing-instances] hierarchy.

Correct Answer: AB

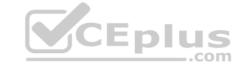

| Section:        | (none) |
|-----------------|--------|
| <b>Explanat</b> | tion   |

## **Explanation/Reference:**

#### **QUESTION 5**

When multiple users are editing the configuration on a Junos device, what is the default behavior when a user issues a commit command?

- A. All valid configuration changes made by all users will take effect.
- B. The user's configuration changes are committed; other users' configuration changes are still pending.
- C. The user will receive an error message disallowing a commit of the configuration.
- D. The user's configuration changes are committed; other users will be exited from configuration mode.

Correct Answer: A Section: (none) Explanation

## **Explanation/Reference:**

**QUESTION 6** Routing policies contain which two types of statements? (Choose two.)

- A. then
- B. from
- C. default
- D. and

Correct Answer: AB Section: (none) Explanation

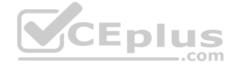

#### Explanation/Reference:

### **QUESTION 7**

You are connected to your Junos device using an SSH connection to the fxp0 interface. No other interfaces are currently configured beyond their default settings. You commit a configuration that makes the fxp0 interface unreachable from your management network.

In this scenario, how would you re-establish communication with the device?

- A. Connect to the console of the device.
- B. Establish an SSH connection to the loopback interface.
- C. Power off and power on the device.
- D. Unplug the network cable and plug it back in.

Correct Answer: A Section: (none) Explanation

## **Explanation/Reference:**

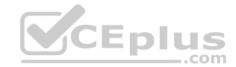

| Specific System Log N | Message Information                                                                                                    |
|-----------------------|----------------------------------------------------------------------------------------------------|
| Name                  | CHASSISD_TERM_SIGNAL                                                                                                    |
| Message               | Received SIGTERM request, shutting down                                                                                                    |
| Help                  | chassisd received termination signal                                                                                                    |
| Desc                  | The chassis process (chassisd) received the SIGTERM signal, indicating that it should terminate. It began the procedure for clean shutdown and exit, but possibly restarted automatically alter existing |
| Type                  | Event: This message reports an event, not an error                                                                                                    |
| Sev                   | Info                                                                                                    |
| Facility              | LOG DAEMON                                                                                                    |
| Platforms Supported   | Common Junos                                                                                                    |

Referring to the exhibit, which command will cause this event message?

A. request system haltB. request system logoutC. request system recoverD. request system commit

Correct Answer: A Section: (none) Explanation

## **Explanation/Reference:**

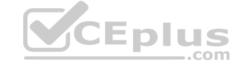

**QUESTION 9** What are two benefits realized by the disaggregated Junos OS? (Choose two.)

- A. There is increased flexibility to use different control plane versions.
- B. The Junos VM becomes hardware-independent and can be deployed on any hypervisor without modification.
- C. The architecture facilitates programmability through provisioning the control plane, the data path, and the platform APIs.
- D. The platform drivers and forwarding engine are removed from the control plane to increase performance.

Correct Answer: BC Section: (none) Explanation

## **Explanation/Reference:**

**QUESTION 10** Which two features are implemented on the Packet Forwarding Engine? (Choose two.)

- A. firewall filters
- B. chassis management
- C. class of service
- D. routing protocol updates

Correct Answer: AC Section: (none) Explanation

# CEplus

## **Explanation/Reference:**

## **QUESTION 11**

user@router> monitor traffic interface et-0/0/1.0 matching arp count 10

Referring to the exhibit, which parameter at the end of the command would provide information for troubleshooting purposes?

A. no-timestamp

B. extensive

C. print-ascii

D. no-resolve

Correct Answer: B Section: (none) Explanation

## **Explanation/Reference:**

## **QUESTION 12**

Which parameter of the monitor traffic command should be used with caution when considering storage space on a Junos device?

A. write-file

B. layer2-headers

C. extensive

D. detail

CEplus

Correct Answer: A Section: (none) Explanation

## **Explanation/Reference:**

**QUESTION 13** Which two commands would you use to reset the candidate configuration to the active configuration? (Choose two.)

A. rollback 0

B. rollback 2

C. rollback 1

D. rollback

Correct Answer: AD Section: (none) Explanation

## **Explanation/Reference:**

**QUESTION 14** Which two statements are true regarding dynamic routing? (Choose two.)

- A. Participating devices dynamically learn routing information from each other.
- B. Dynamic routing requires more administrative overhead than static routing.

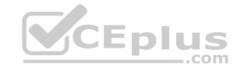

- C. Dynamic routing allows a device to automatically reroute traffic around a failure.
- D. Dynamic routing is used when absolute control of routing parameters is necessary.

Correct Answer: AC Section: (none) Explanation

Explanation/Reference:

## **QUESTION 15**

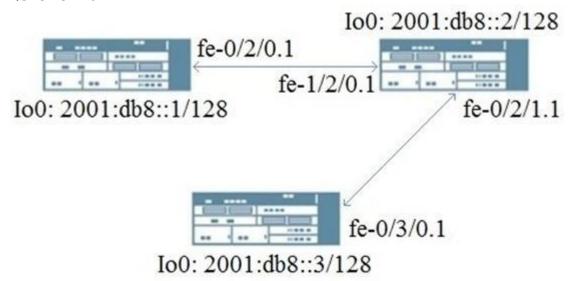

Referring to the exhibit, which dynamic routing protocol would be used for this topology?

- A. IGMPv3
- B. RIPng
- C. RIP
- D. OSPFv2

Correct Answer: B Section: (none) Explanation

**Explanation/Reference:** 

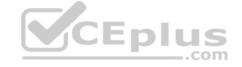

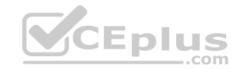

user@router> show route forwarding-table

Routing table: default.inet

Internet:

Enabled protocols: Bridging,

| Destination        | Type | RtRef | Next hop      | Type | Index | NhRef | Netif      |
|--------------------|------|-------|---------------|------|-------|-------|------------|
| default            | perm | 0     |               | rjct | 36    | 1     |            |
| 0.0.0.0/32         | perm | 0     |               | dscd | 34    | 1     |            |
| 10.5.0.0/16        | user | 0     | 10.102.70.254 | ucst | 355   | 18    | fxp0.0     |
| 10.10.0.0/16       | user | 0     | 10.102.70.254 | ucst | 355   | 18    | fxp0.0     |
| 10.12.14.0/24      | intf | 0     |               | rslv | 589   | 1     | ge-2/0/0.0 |
| 10.12.14.0/32      | dest | 0     | 10.12.14.0    | recv | 587   | 1     | ge-2/0/0.0 |
| 10.12.14.254/32    | intf | 0     | 10.12.14.254  | locl | 588   | 2     |            |
| 10.12.14.254/32    | dest | 0     | 10.12.14.254  | locl | 588   | 2     |            |
| 10.12.14.255/32    | dest | 0     | 10.12.14.255  | bcst | 586   | 1     | ge-2/0/0.0 |
| 10.13.10.0/23      | user | 0     | 10.102.70.254 | ucst | 355   | 18    | fxp0.0     |
| 10.84.0.0/16       | user | 0     | 10.102.70.254 | ucst | 355   | 18    | fxp0.0     |
| 10.102.70.0/24     | intf | 0     |               | rslv | 354   | 1     | fxp0.0     |
| 224.0.0.0/4        | perm | 0     |               | mdsc | 35    | 1     | 8          |
| 224.0.0.1/32       | perm | 0     | 224.0.0.1     | mcst | 31    | 2     |            |
| 224.0.0.5/32       | user | 0     | 224.0.0.5     | mcst | 31    | 2     |            |
| 255.255.255.255/32 | perm | 0     |               | bcst | 32    | 1     |            |
|                    |      |       |               |      |       |       |            |

Referring to the exhibit, what happens to a packet that has a destination address of 172.17.0.1?

- A. The packet is forwarded to the next hop of the management network.
- B. The packet is rejected and an ICMP network unreachable message is sent to the source address.
- C. The packet is silently discarded.
- D. The packet is forwarded to the next hop defined in the default route.

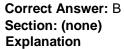

## **Explanation/Reference:**

**QUESTION 17** You notice that the terms in your firewall filter are not in the correct order.

What would solve this problem?

- A. Use the next term action to force an evaluation of the next term.
- B. Use the insert command to reorder the terms within the filter.
- C. Use the count parameter to ensure that the terms are evaluated correctly.
- D. Use the reject action to change the action of the filter.

Correct Answer: B Section: (none) Explanation

## **Explanation/Reference:**

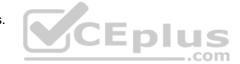

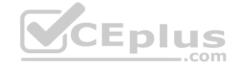

## Which command will show files stored in the /var/home/lab directory?

A. lab@router> file show

B. lab@router> file list C. [edit] lab@router# rollback ?

D. lab@router> ls

Correct Answer: B Section: (none) Explanation

#### Explanation/Reference:

**QUESTION 19** Which two statements are true about the default behavior of Junos routing policies? (Choose two.)

- A. Routing policies control the flow of routing information going to and from the forwarding table.
- B. Routing policies control the flow of routing information going to and from the routing table.
- C. Routing policies can export active and inactive routes.
- D. Routing policies can export only active routes.

Correct Answer: BD Section: (none) Explanation

#### **Explanation/Reference:**

**QUESTION 20** How does the PFE determine how to forward transit traffic?

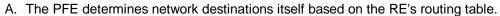

- B. The PFE uses the forwarding table provided by the RE.
- C. The PFE performs a destination lookup based on its own routing table.
- D. The PFE uses the routing table provided by the RE.

Correct Answer: B Section: (none) Explanation

#### **Explanation/Reference:**

#### **QUESTION 21**

Referring to the exhibit, what information is provided about the route to 192.168.47.0/24? (Choose two.)

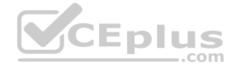

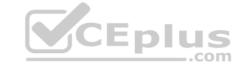

- A. There are two active routes to 192.168.47.0/24.
- B. There is a single active route to 192.168.47.0/24.
- C. There are two next hops available to 192.168.47.0/24.
- D. There is a single next hop available to 192.168.47.0/24.

Correct Answer: BC Section: (none) Explanation

## **Explanation/Reference:**

**QUESTION 22** Depending on the device type, Junos is built upon which two OS kernels? (Choose two.)

- A. NetBSD
- B. FreeBSD
- C. Linux
- D. OpenBSD

Correct Answer: BC Section: (none) Explanation

## **Explanation/Reference:**

**QUESTION 23** Which two statements describe PFE functions? (Choose two.)

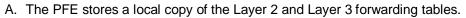

- B. The PFE provides access to the CLI and J-Web.
- C. The PFE stores the master copy of the Layer 2 and Layer 3 forwarding tables.
- D. The PFE implements rate limiting using policers.

Correct Answer: AD Section: (none) Explanation

## **Explanation/Reference:**

## **QUESTION 24**

| user@router> | show | interfaces | terse | match | ge- |                   |
|--------------|------|------------|-------|-------|-----|-------------------|
| ge-0/0/0     |      | up         | up    |       |     |                   |
| ge-0/0/1     |      | up         | up    |       |     |                   |
| ge-0/0/1.0   |      | up         | up    | inet  |     | 172.26.133.105/24 |
| ge-0/0/2     |      | up         | up    |       |     |                   |
| ge-0/0/2.0   |      | down       | up    | inet  |     | 172.40.1.2/24     |

Referring to the exhibit, which logical interface is able to forward IP traffic?

- A. ge-0/0/2.0
- B. ge-0/0/0
- C. ge-0/0/1.0

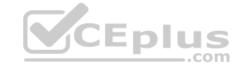

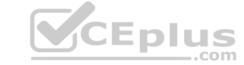

D. ge-0/0/2

Correct Answer: C Section: (none) Explanation

## **Explanation/Reference:**

#### **QUESTION 25**

In your configuration, an interface contains multiple IP addresses belonging to the same subnet. You want to identify the IP address to use for packets sent to hosts on the same subnet.

Which parameter would you use to accomplish this task?

A. patch

B. primary

C. preferred

D. relative

Correct Answer: C Section: (none) Explanation

## **Explanation/Reference:**

**QUESTION 26** What are two modes of unicast reverse path forwarding?

(Choose two.)

A. strict

B. high

C. low

D. loose

Correct Answer: AD Section: (none) Explanation

## **Explanation/Reference:**

**QUESTION 27** You successfully established a BGP session with a peer, but do not see any routes learned from the peer.

What would cause this problem?

- A. A routing policy is blocking BGP from learning the routes.
- B. A security policy is blocking BGP from learning the routes.
- C. Unicast reverse-path-forwarding is blocking BGP from learning the routes.
- D. The firewall filter is blocking BGP from learning the routes.

Correct Answer: A Section: (none) Explanation

## **Explanation/Reference:**

QUESTION 28 What are two services performed by the Packet Forwarding Engine?

(Choose two.)

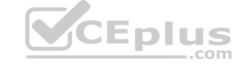

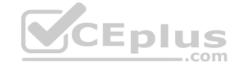

- A. to process transit traffic
- B. to handle processes that control the device's interfaces
- C. to maintain the routing tables
- D. to implement stateless firewall filtering

Correct Answer: AB Section: (none) Explanation

## **Explanation/Reference:**

**QUESTION 29** Which command displays all IPv4 routes in the default routing instance?

A. show route table inet.1B. show route table inet6.0C. show route table inet.2D. show route table inet.0

Correct Answer: D Section: (none) Explanation

## **Explanation/Reference:**

 ${\bf QUESTION~30}$  Which statement is true about the <code>orlonger</code> route-filter match type?

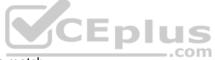

- A. All routes within the specified prefix that are longer than or equal to the given prefix are considered a match.
- B. All routes within the specified prefix that are longer or equal to the given prefix up to a defined acceptable prefix length are considered a match.
- C. All routes within the specified prefix that are longer than the given prefix up to a defined acceptable prefix length are considered a match.
- D. All routes within the specified prefix that are longer than the given prefix are considered a match.

Correct Answer: A Section: (none) Explanation

#### **Explanation/Reference:**

**QUESTION 31** What are two configurable physical interface properties? (Choose two.)

- A. protocol family
- B. address
- C. MTU
- D. link mode

Correct Answer: CD Section: (none) Explanation

Explanation/Reference:

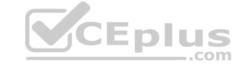

| QUESTION 32 What is the maximum number of configurations, by default, that are recoverable using the rollback command?                                                                                              |
|----------------------------------------------------------------------------------------------------|
|                                                                                                    |
| A. 50                                                                                                    |
| B. 25                                                                                                    |
| C. 100                                                                                                    |
| D. 75                                                                                                    |
| ט. 75                                                                                                    |
| Correct Answer: A                                                                                                    |
| Section: (none)                                                                                                    |
| Explanation                                                                                                    |
| Explanation/Reference:                                                                                                    |
| QUESTION 33                                                                                                    |
| What is the purpose of the load merge command?                                                                                                    |
| A. to look for a replace tag in the configuration you load                                                                                                    |
| B. to combine the current configuration with the configuration you load                                                                                                    |
|                                                                                                    |
| <ul><li>C. to add or delete variables from the configuration based on the contents of a specified patch file</li><li>D. to completely overwrite the current configuration with the configuration you load</li></ul> |
| b. to completely overwrite the current configuration with the configuration you load                                                                                                    |
| Correct Answer: B                                                                                                    |
| Section: (none)                                                                                                    |
| Explanation                                                                                                    |
| Explanation/Reference:                                                                                                    |
| Explanation/Reference:                                                                                                    |
| QUESTION 34 What is the purpose of the discard action of                                                                                                    |
| a firewall filter?                                                                                                    |
| a mowali intol.                                                                                                    |
| A. The system silently drops the packet.                                                                                                    |
| B. The system evaluates the next term in the policy.                                                                                                    |
| C. The system drops the packet and logs the entry.                                                                                                    |
| D. The system drops the packet and sends an ICMP message.                                                                                                    |
| Correct Answer: A                                                                                                    |
| Section: (none)                                                                                                    |
| Explanation                                                                                                    |
| Explanation/Reference:                                                                                                    |
|                                                                                                    |
| QUESTION 35 Which keystroke combination allows users to move the cursor to the end of the command line without                                                                                                    |
| deleting text?                                                                                                    |
|                                                                                                    |
| deleting text?                                                                                                    |
| deleting text?  A. Ctrl + a                                                                                                    |
| A. Ctrl + a B. Ctrl + e                                                                                                    |

Section: (none) Explanation

# CEplus

## **Explanation/Reference:**

**QUESTION 36** Which two statements describe IPv4 default behavior for BGP? (Choose two.)

- A. All active BGP routes are exported to configured EBGP neighbors.
- B. All BGP routes are exported to configured EBGP neighbors.
- C. All BGP routes are imported into the inet4.0 routing table.
- D. All BGP routes are imported into the inet.0 routing table.

Correct Answer: AD Section: (none) Explanation

## **Explanation/Reference:**

## **QUESTION 37**

[edit system ntp]
user@router# show
server 172.25.11.254;

Referring to the exhibit, which action would synchronize the local router's clock with the NTP server?

- A. Issue the set date ntp operational command.
- B. Configure the correct NTP trusted key using the set trusted-key <key-value> configuration command under the [edit system ntp] hierarchy.
- C. Configure the NTP server using the set boot-server 172.25.11.254 configuration command under the [edit system ntp] hierarchy.
- D. Reboot the router.

Correct Answer: B Section: (none) Explanation

## **Explanation/Reference:**

### **QUESTION 38**

You have configured an SRX Series device for the first time. When you commit your configuration, the Junos OS notifies you that you cannot yet commit your configuration.

Which configuration step must you complete?

- A. date/time
- B. root authentication
- C. security policiesD. hostname

Correct Answer: B Section: (none) Explanation

## **Explanation/Reference:**

**QUESTION 39** Which two interfaces are considered physical interfaces?

(Choose two.)

- A. ge-0/0/0
- B. et-7/1/4.0

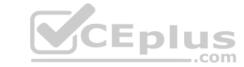

C. et-3/0/0:0.501 D. xe-10/2/1

Correct Answer: AD Section: (none) Explanation

## **Explanation/Reference:**

**QUESTION 40** Which configuration parameter on a Junos device modifies the default next-hop resolution behavior of a static route?

A. resolve

B. no-readvertise

C. passive

D. preference

Correct Answer: A Section: (none) Explanation

**Explanation/Reference:** 

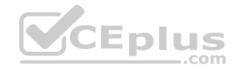

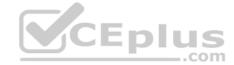

```
user@router> show chassis routing-engine
Routing Engine status:
   Temperature
                               0 degrees C / 32 degrees F
   CPU temperature
                               0 degrees C / 32 degrees F
   Total memory
                               931 MB Max 270 MB used ( 29 percent)
   Memory utilization
                               28 percent
    5 sec CPU utilization:
     User
                                1 percent
     Background
                                0 percent
     Kernel
                                1 percent
     Interrupt
                                0 percent
     Idle
                               98 percent
   1 min CPU utilization:
     User
                                0 percent
     Background
                                0 percent
     Kernel
                                1 percent
     Interrupt
                                0 percent
      Idle
                                99 percent
    5 min CPU utilization:
     User
                                0 percent
     Background
                                0 percent
     Kernel
                                1 percent
                                0 percent
     Interrupt
     Idle
                               99 percent
    15 min CPU utilization:
                                                               CEplus
     User
                                0 percent
      Background
                                0 percent
      Kernel
                                1 percent
     Interrupt
                                0 percent
     Idle
                               99 percent
    Model
                                   VSRX-S
    Serial ID
                                   BUILTIN
    Start time
                                   2020-01-16 15:21:32 UTC
    Uptime
                                   12 days, 4 hours, 33 minutes, 7 seconds
    Last reboot reason
                                   0x4000:VJUNOS reboot
```

Referring to the exhibit, which two statements are correct? (Choose two.)

- A. The memory utilization is 28%.
- B. The memory utilization is 72%.
- C. The 15 minute CPU load average is 99%.
- D. The CPU kernel utilization is 1%.

Correct Answer: AD Section: (none) Explanation

# Explanation/Reference:

## **QUESTION 42**

Which two statements describe the connection between the control plane and the forwarding plane? (Choose two.)

A. Exception traffic is preferred over control traffic during congestion.

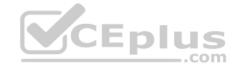

- B. A rate limiter is configured by default.
- C. Control traffic is preferred over exception traffic during congestion.
- D. No rate limiter is configured by default.

Correct Answer: BC Section: (none) Explanation

### **Explanation/Reference:**

**QUESTION 43** When a system process encounters an error, how does the Junos OS protect other processes from being impacted?

- A. Each process operates in its own shared memory space.
- B. The Junos OS executes only one process at a time.C. Each routing protocol runs as an individual process.
- D. The Junos OS executes multiple processes simultaneously.

Correct Answer: D Section: (none) Explanation

## Explanation/Reference:

#### **QUESTION 44**

user@router> show route forwarding-table
routing table: inet
internet:

Destination Type RtRef next hop Type Index NhRef Netif
default user 0 0:32.51.07.89.2 ucst 520 ge-0/0/0.0
default perm 0 rjct 36 1
0.0.0.0/32 perm 0 dscd 34 1
10.21.0.0/16 user 0 192.168.10.100 ucast 535 3 ge-0/0/2.0
10.21.14.0/24 user 0 192.168.11.100 ucast 528 3 ge-0/0/1.0
10.21.14.10/30 user 0 192.168.12.100 ucast 530 3 ge-0/0/3.0

Which next-hop interface will be used to reach the 10.21.14.16 destination as shown in the exhibit?

A. ge-0/0/0.0 B. ge-0/0/2.0 C. ge-0/0/1.0 D. ge-0/0/3.0

Correct Answer: C Section: (none) Explanation

Explanation/Reference: QUESTION 45

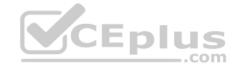

```
user@router# run show route
inet.0: 8 destinations, 10 routes (8 active, 0 holddown, 0 hidden)
+ = Active Route, - = Last Active, * = Both
0.0.0.0/0
                   *[BGP/170] 00:00:24, localpref 100
                      AS path: 65000 I, validation-state: unverified
                    > to 172.18.6.1 via ge-0/0/0.0
                        to 172.18.7.1 via ge-0/0/1.0
                    [BGP/170] 00:00:24, localpref 100
                      AS path: 65000 I, validation-state: unverified
                    > to 172.18.7.1 via ge-0/0/1.0
                   *[Static/5] 1w0d 20:17:39
10.210.0.0/16
                    > to 172.25.11.254 via fxp0.0
172.18.6.0/30
                   *[Direct/0] 00:00:30
                    > via qe-0/0/0.0
                   *[Local/0] 00:00:30
172.18.6.2/32
                        Local via ge-0/0/0.0
                   *[BGP/170) 00:00:24, localpref 100
172.31.16.0/24
                      AS path: 65000 I, validation-state: unverified
                    > to 172.18.7.1 via ge-0/0/1.0
                    [BGP/170] 00:00:28, localpref 100
                      AS path: 802 5512 3318 65000 I, validation-state: unverified
                    > to 172.18.6.1 via ge-0/0/0.0
                   *[OSPF/10] 00:00:25, metric 1
192.168.1.1/32
                    > to 192.168.11.2 via ge-0/0/4.0
                   *[BGP/170] 00:00:24, localpref 100, from 172.18.6.1 DIUS
AS path: 65000 I, validation-state: unverified
192.168.80.0/28
                        to 172.18.6.1 via ge-0/0/0.0
                    > to 172.18.7.1 via ge-0/0/1.0
                    [BGP/170] 00:00:24, localpref 100
                       AS path: 65000 I, validation-state: unverified
                    > to 172.18.7.1 via ge-0/0/1.0
224.0.0.5/32
                   *[OSPF/10] 00:01:11, metric 1
                        MultiRecv
```

What is the next hop for a packet destined to 192.168.80.98 as shown in the exhibit?

A. 172.18.6.1

B. 172.25.11.254

C. 172.18.7.1

D. 192.168.11.2

Correct Answer: A Section: (none) Explanation

Explanation/Reference:

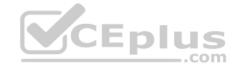

```
{master:0}[edit routing-instances]
root@switch# top set interfaces xe-0/0/39.0 family ethernet-switching
```

Which statement is true about the command shown in the exhibit?

- A. There needs to be a; after top for the command to be accepted as a valid command.
- B. Only top should be used, no other options are allowed on the same line.
- C. The command shown in the exhibit would be accepted as a valid command.
- D. If you replace top with up command, it becomes valid.

You configured the route filter shown in the exhibit.

Correct Answer: C Section: (none) Explanation

#### **Explanation/Reference:**

#### **QUESTION 47**

In this scenario, which IP addresses would term-one accept?

then accept;

- A. IP addresses that are part of the 172.35.0.0/16 network only.
- B. IP addresses that are part of the 172.35.0.0/16 network and IP addresses that are in the 172.35.0.0/16 and 172.36.0.0/16 subnets.
- C. IP addresses that are in a subnet of 172.35.0.0/16 network, but not IP addresses that are part of the 172.35.0.0/16 network itself.
- D. IP addresses that are part of the 172.35.0.0/16 network and IP addresses that are in subnets of 172.35.0.0/16 network.

Correct Answer: D Section: (none) Explanation

#### **Explanation/Reference:**

**QUESTION 48** You are troubleshooting an issue and want to monitor syslog in real time.

Which operational command accomplishes this task?

A. show log messages

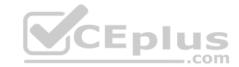

B. monitor start messages

C. monitor traffic interface fxp0.0

D. show log messages | refresh 1

Correct Answer: B Section: (none) Explanation

## **Explanation/Reference:**

#### **QUESTION 49**

You issue the request system zeroize command.

Which statement is correct in this scenario?

- A. All data files are deleted and all configuration settings are returned to factory defaults.
- B. All data files remain unchanged but all configuration settings are returned to factory defaults.
- C. Disk space is freed by rotating log files and a proposed list of files to delete is presented.
- D. All data files are deleted and the configuration settings remain unchanged.

Correct Answer: A Section: (none) Explanation

## **Explanation/Reference:**

| QUESTION 50      |         |             |               | CEplus       |
|------------------|---------|-------------|---------------|--------------|
| Item             | Version | Part number | Serial number | Description  |
| Chassis          |         |             | EBE7ABF9EA61  | VSRX         |
| Midplane         | REV 08  | 750-058562  | 4229D770      | VSRX         |
| Pseudo CB 0      |         |             |               |              |
| Routing Engine 0 |         | BUILTIN     | BUILTIN       | VSRX-S       |
| FPC 0            | REV 07  | 611-049549  | RL3714040884  | FPC          |
| PIC 0            |         | BUILTIN     | BUILTIN       | VSRX DPDK GE |

Referring to the exhibit, which command was issued to generate the output?

A. show chassis environment

B. show chassis hardware

C. show chassis routing-engine

D. show chassis fpc

Correct Answer: B Section: (none) Explanation

## Explanation/Reference:

QUESTION 51 What are two default password requirements on devices running Junos OS?

(Choose two.) A. Passwords must contain at least one special character.

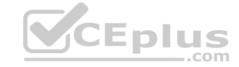

| B. Alphanumeric character classes must be used.                                                                                                    |
|----------------------------------------------------------------------------------------------------|
| C. An expiration date must be set.                                                                                                    |
| D. Passwords must be at least six characters in length.                                                                                                    |
| The state of the state of the s |
| Correct Answer: BD Section: (none) Explanation                                                                                                    |
| Explanation/Reference:                                                                                                    |
| QUESTION 52 Which parameter would you use to prohibit the redistribution of a static route used for management traffic?                                                                                                    |
| A. discard                                                                                                    |
| B. passive                                                                                                    |
| C. reject                                                                                                    |
| <pre>D. no-readvertise</pre>                                                                                                    |
| Correct Answer: D Section: (none) Explanation                                                                                                    |
| Explanation/Reference:                                                                                                    |
| QUESTION 53 Which two keystrokes are used to auto-complete commands? (Choose two.)  A. Esc                                                                                                    |
| A. Esc CEplus                                                                                                    |
| B. Spacebar                                                                                                    |
| C. Tab                                                                                                    |
| D. End                                                                                                    |
| Correct Answer: BC Section: (none) Explanation                                                                                                    |
| Explanation/Reference:                                                                                                    |
| QUESTION 54 Which two conditions must exist in a Junos device for traffic to transit the device to a specific destination? (Choose two.)                                                                                                    |
| A. A routing table entry for that destination must exist.                                                                                                    |
| B. A firewall filter must exist to allow traffic to reach that destination.                                                                                                    |
| C. A forwarding table entry for that destination must exist.                                                                                                    |
| D. A routing policy must be in place on the device.                                                                                                    |
| Correct Amousers AC                                                                                                    |
| Correct Answer: AC Section: (none) Explanation                                                                                                    |

QUESTION 55

Explanation/Reference:

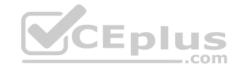

You are attempting to upgrade the Junos OS on your device, but there is not enough space to complete the upgrade. Which parameter, added to the request system softwareadd command, would solve the problem?

A. validate

B. force

C. no-validate

D. no-copy

Correct Answer: D Section: (none) Explanation

#### Explanation/Reference:

#### **QUESTION 56**

user@router> show route

```
inet.0: 1222 destinations, 1525 routes (1222 active, 0 holddown, 0 hidden)
+ = Active Route, - = Last Active, * = Both
0.0.0.0/0
                  *[Static/5] 1w2d 22:59:01
                   > to 10.10.10.1 via fxp0.0
                 *[Direct/0] 1w2d 22:59:01
10.10.10.0/25
                  > via fxp0.0
                                                        CEplus
                  [Direct/0] 1w2d 22:58:57
                  > via fxp0.0
10.10.10.7/32
                 *[Local/0] 1w2d 22:59:01
                     Local via fxp0.0
                 *[Local/0] 1w2d 22:58:57
10.10.10.9/32
                     Local via fxp0.0
```

\*[Direct/0] 1w2d 22:30:24

> via xe-0/0/3.100

Referring to the exhibit, what does the number inside the square brackets represent?

- A. route preference
- B. metric
- C. protocol reference number

10.200.200.0/23

D. local preference

Correct Answer: A Section: (none) Explanation

## **Explanation/Reference:**

**QUESTION 57** What are three functions of the RE? (Choose three.)

A. to monitor the chassis

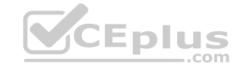

B. to maintain the forwarding tables

C. to implement policing

D. to enforce stateless firewall filters

E. to manage the PFE

Correct Answer: ABE Section: (none) Explanation

## **Explanation/Reference:**

**QUESTION 58** What information would you find using the CLI help function? (Choose two.)

A. Junos technical publications

B. explanation of traceoption events

C. tip for the day

D. explanation of specific system log error messages

Correct Answer: CD Section: (none) Explanation

**Explanation/Reference:** 

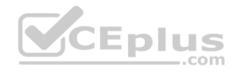